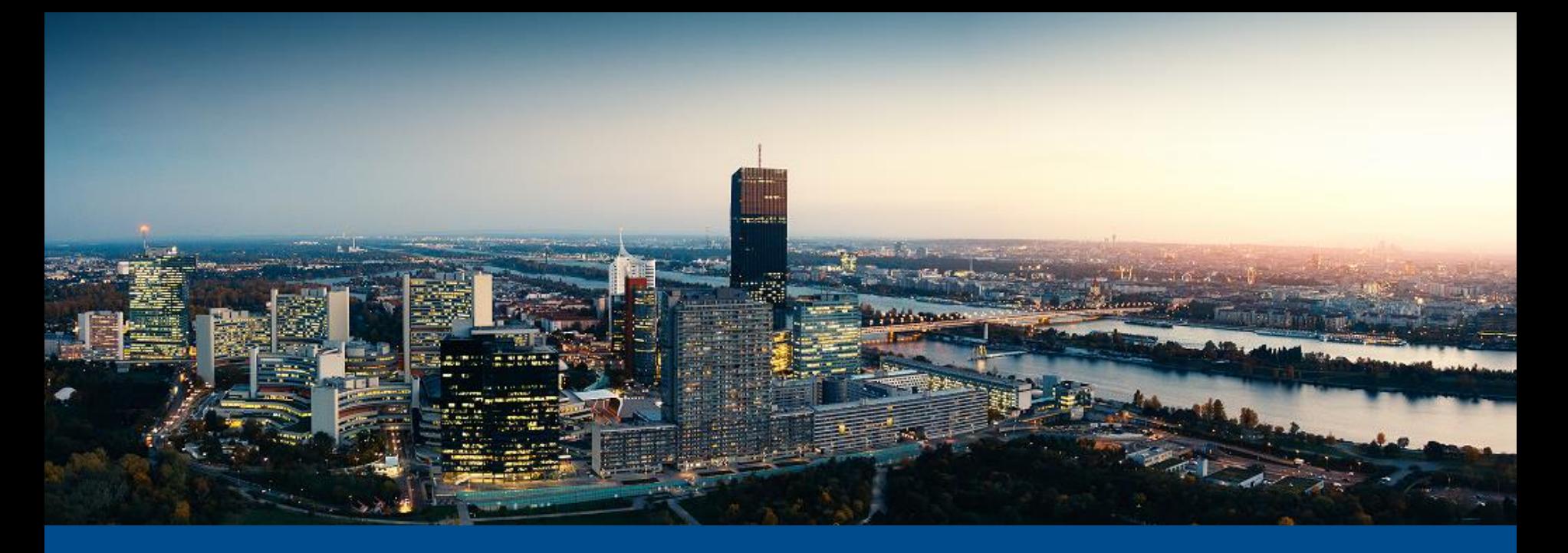

# ECM-Integration in Microsoft Teams

Next-Level-Collaboration für dynamische Unternehmen

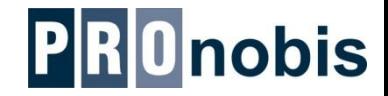

Alle Informationen und technischen Angaben dieser Beschreibung wurden von den Autoren mit größter Sorgfalt zusammengetragen. Sie können jedoch weder Garantie noch juristische Verantwortung oder irgendeine Haftung für Folgen, die auf fehlerhafte Angaben zurückgehen, übernehmen.

Softwarefunktionen und deren Beschreibungen sind permanenter Veränderungen unterworfen und können eventuell nicht mehr dem Status Quo entsprechen. Beschreibungen und Screenshots können unter Umständen aus verschiedenen Versionen, Systemumgebungen oder auch kundenspezifischen Anpassungen stammen. Für einige Funktionen sind unter Umständen optionale Module erforderlich.

Wir weisen darauf hin, dass die in dieser Beschreibung verwendeten Soft- und Hardwarebezeichnungen und Markennamen der jeweiligen Firmen im Allgemeinen einem Warenzeichen-, Marken- oder Patentrechtschutz unterliegen.

Anmerkung zum Thema sprachlicher Gleichbehandlung (geschlechtergerechtes Formulieren): Wir weisen darauf hin, dass unser Unternehmen sich selbstverständlich für eine Gleichbehandlung von Frauen und Männern in unserer Gesellschaft einsetzt. Im Interesse einer besseren Lesbarkeit haben wir jedoch auf die weibliche Schreibweise (z.B. Mitarbeiterin, Prüferin) bzw. das damit verbundene Gendering verzichtet. Wir legen jedoch Wert auf die Feststellung, dass unsere Lösungen auf der einen Seite und unsere Publikationen auf der anderen Seite weiblichen und männlichen Mitarbeitern gleichermaßen gerecht werden.

© Pronobis GmbH

**Optimierung Ihrer Arbeitsprozesse**

**2**

Pronobis GmbH 1040 Wien, Prinz-Eugen-Straße 72/2 Tel: +43 1 361 80 08 www.pronobis.at

## Berührungspunkte Microsoft Teams mit windream

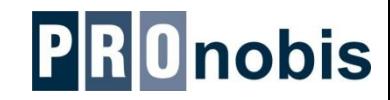

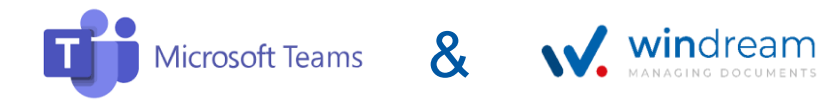

- ⚫ Microsoft Teams stellt eine unternehmensweite Plattform für Teamarbeit zur Verfügung
- ⚫ Nutzung für Onlinebesprechungen, Chats, Notizen, Dokumenten Verwaltung und Verteilung, Zuordnung zu Arbeitsgruppen (Teams)
- windream umfasst alle Bereiche des Enterprise Content Management
- windream ist das führende System im Unternehmen für Informationen, Dokumente, E-Mails und verschiedenste Geschäftsprozesse
- ⚫ windream verbindet Cloud mit OnPremises Nutzung

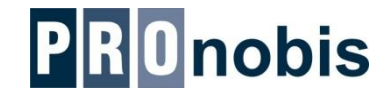

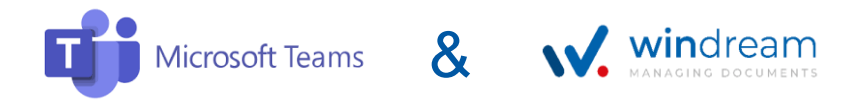

- ⚫ Synchronisation der Dateien und Chats nach windream inkl. Klassifikation
- ⚫ Integration von spezifischen windream Dynamic Workspace Lösungen in Teams Von der einfachen Suche bis zur Aktenverwaltung (anwendungsabhängig frei gestaltbar)
- ⚫ **Dadurch vollständige Gesamtsicht auf Dokumente eines Projektes, einer Akte… auch in Teams**
- ⚫ windream übernimmt
	- die Zurverfügungstellung für alle Mitarbeiter im Rahmen der ECM Anwendung
	- die Rücksynchronisation von in windream abgelegten/geänderten Dateien nach Teams/OneDrive
	- die langfristige, rechtssichere Archivierung (im Speziellen ganz wesentlich für Chats, das diese, wie auch E-Mails, als Geschäftsdokumente gelten)

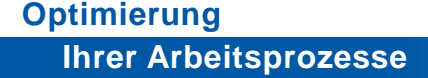

### Daten und Dokumente in Microsoft Teams

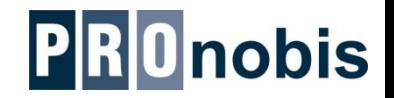

**Welche Informationsobjekte können mit windream synchronisiert werden?**

- ⚫ Dateien (Dokumente) im Team-Raum inkl. Daten der Content Types –> Dokumentenbibliothek in Sharepoint
- Dateien (Dokumente) aus den Chats -> allgemeiner Ordner "Documents" in der Dokumentenbibliothek (über OneDrive)
- Neuer Kanal in einem Team -> erzeugt neuen Ordner unterhalb von "Documents"
- ⚫ Informationen aus den Chat-Verläufen
- ⚫ Bilder (Azure Blob Storage)

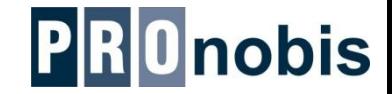

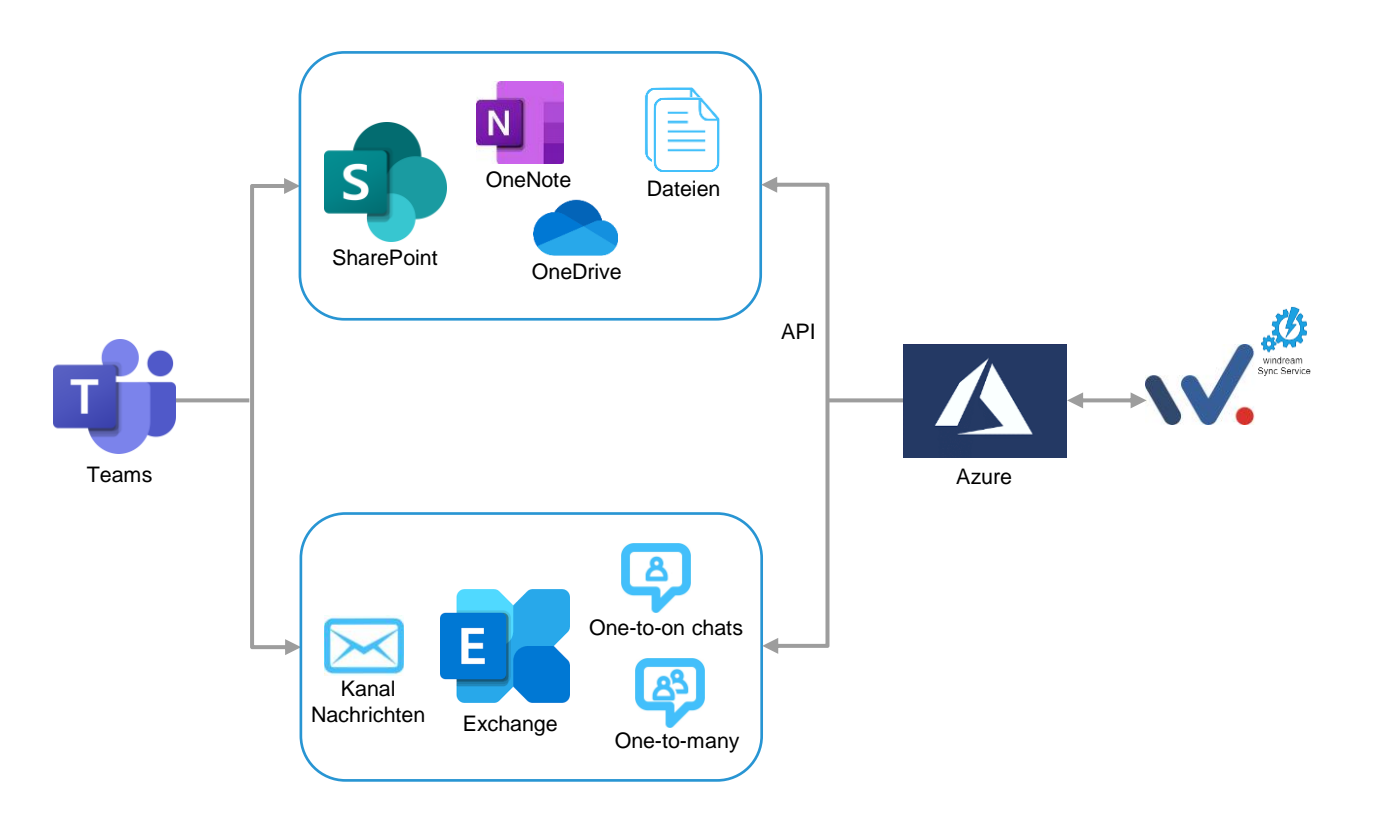

### Schnittstellenarchitektur

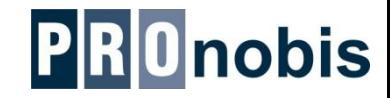

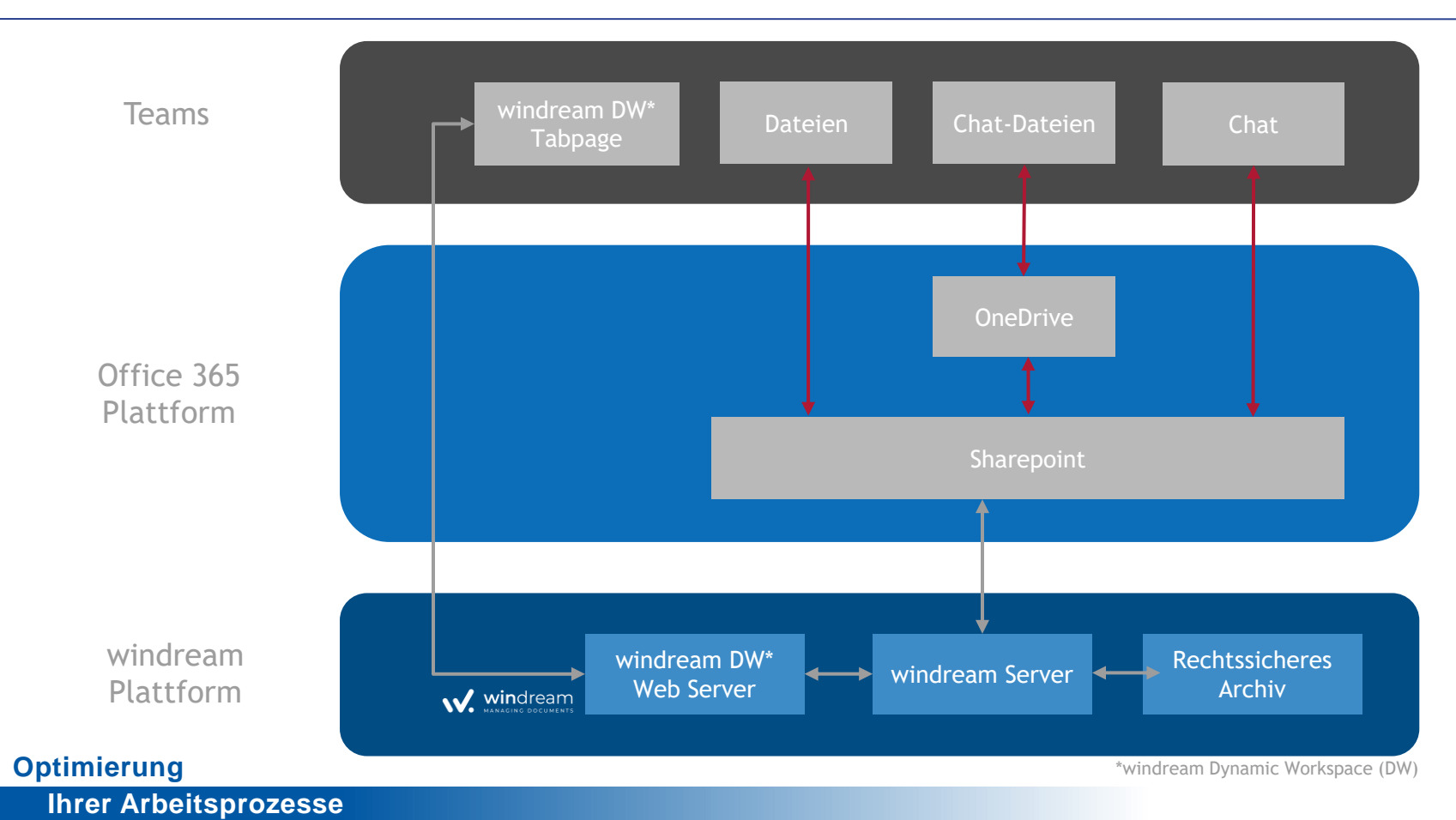

### Gewohnte Umgebung - windream & OneDrive

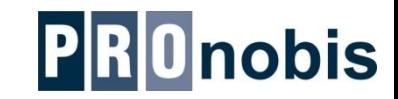

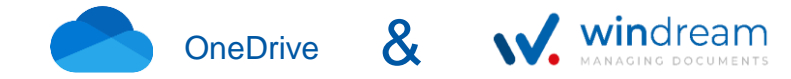

- ⚫ Bidirektionale Synchronisation von Dateien zwischen windream und OneDrive
- ⚫ Geänderte und neue Dateien werden automatisch ausgetauscht
- Auf Basis der Berechtigungsrichtlinien können OneDrive Bereiche für Externe freigegeben werden. Mobil arbeitende Mitarbeiter oder auch komplette Projektteams können damit außerhalb des windream ECM mit Dokumenten arbeiten, aber trotzdem einen zentralen, gesicherten Dokumentenbestand sicherstellen

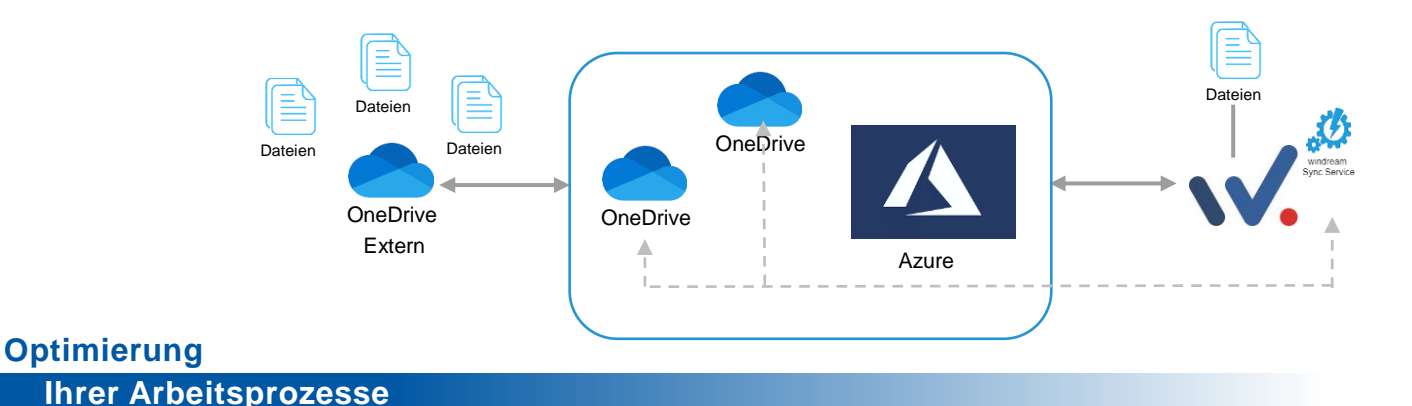

#### **Die einfache Lösung einer komplexen Aufgabenstellung**

Änderungen an Dateien in windream oder Teams werden standardmäßig im Hintergrund automatisch mit dem jeweilig anderen System synchronisiert. Für eine eventuell zeitgleiche Änderungen an einer Datei steht im Rahmen des windream Dynamic Workspace ein komfortables Konfliktmanagement zur Verfügung.

#### Auflistung der Dateien mit unterschiedlichen Versionen Anzeige beider Versionen, Auswahl der final zu übernehmenden Version

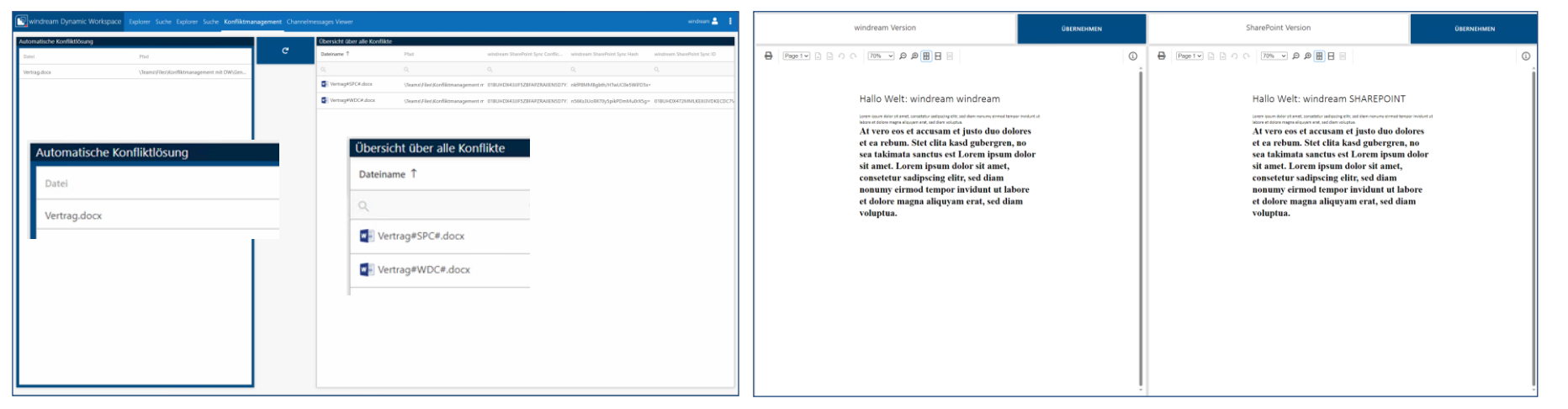

### windream Integration in Teams Oberfläche

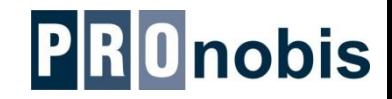

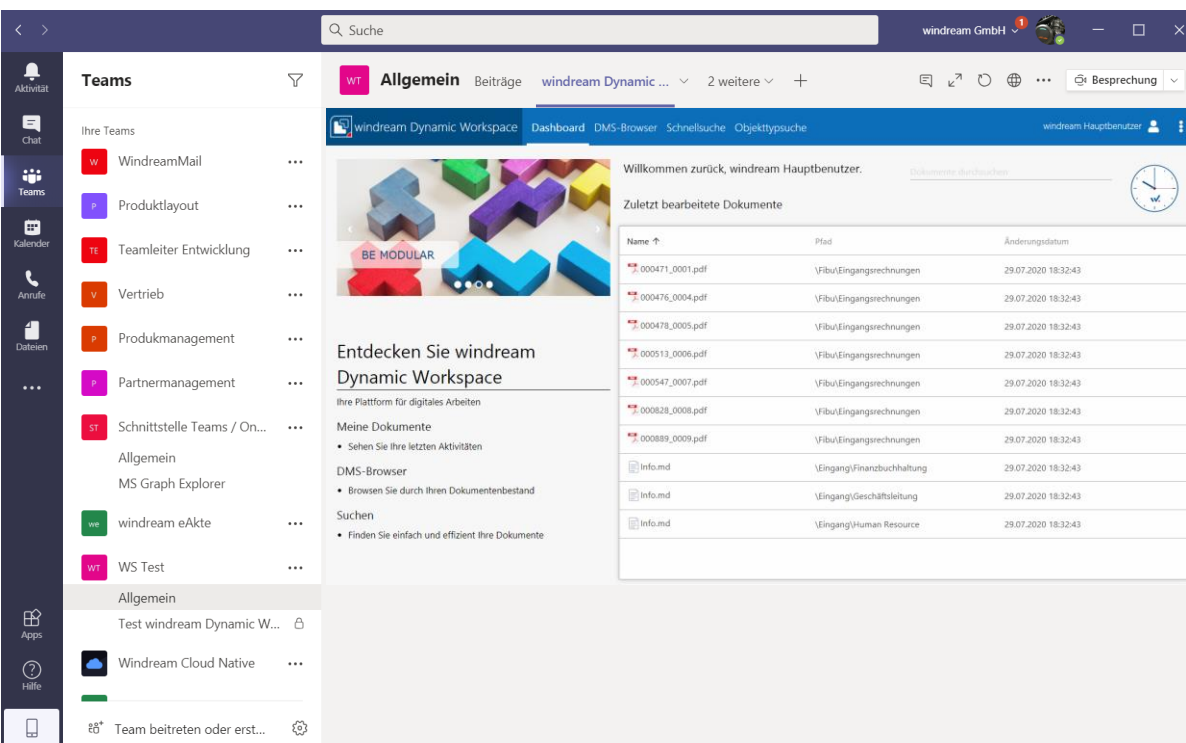

#### windream Dynamic Workspace in Teams Oberfläche integriert

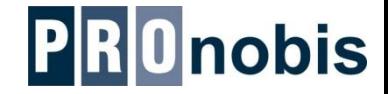

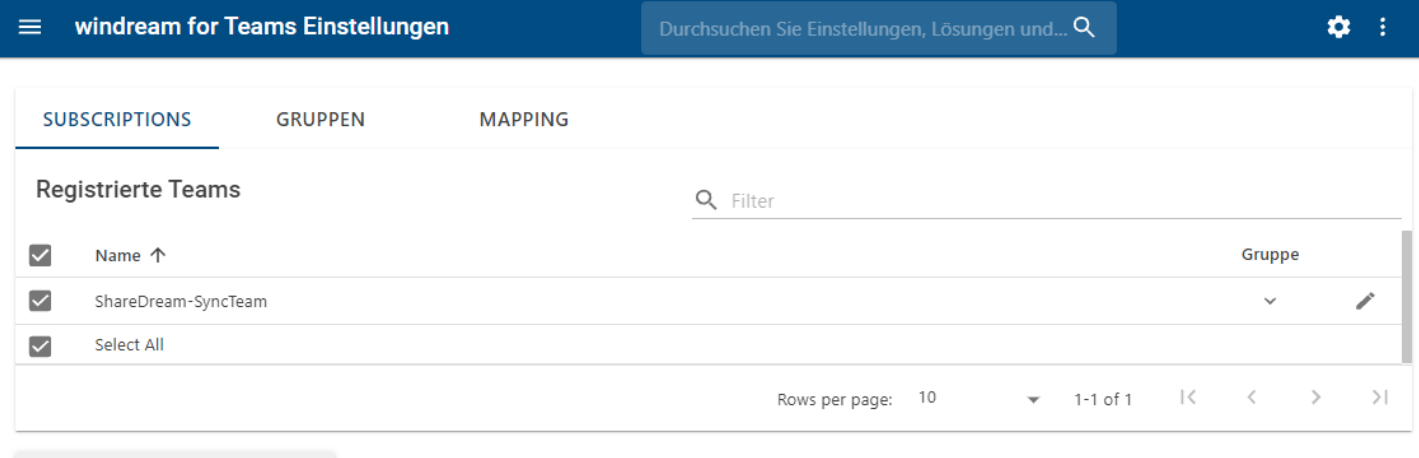

□ SUBSCRIPTION(S) ENTFERNEN

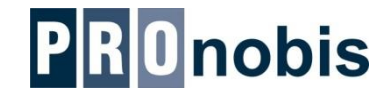

#### **Einfache Verbindung von windream und Microsoft Teams Strukturen**

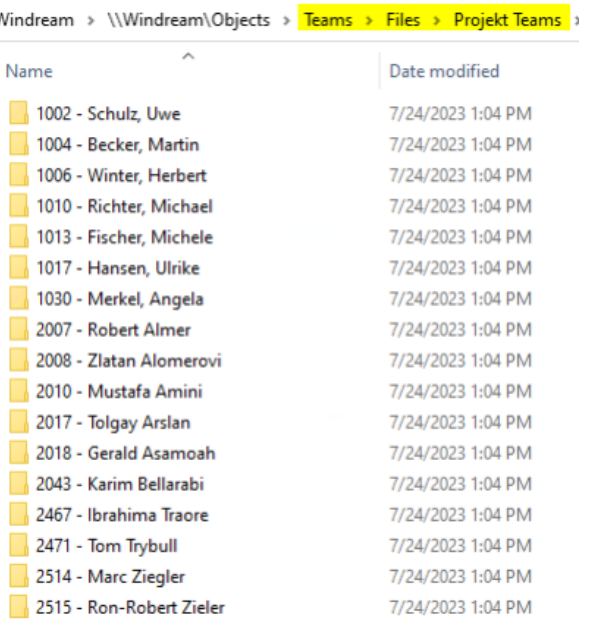

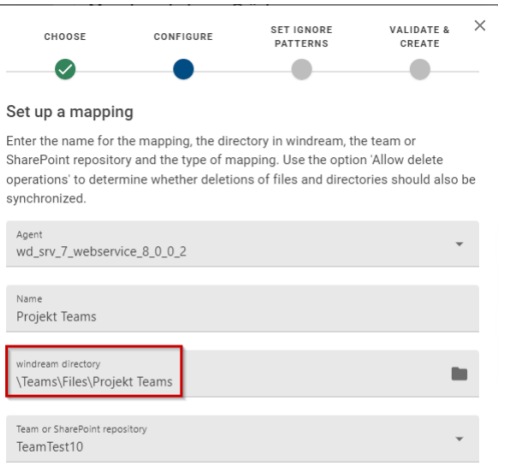

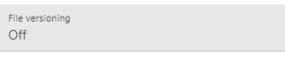

Allow delete operations

**BACK** 

**NEXT** 

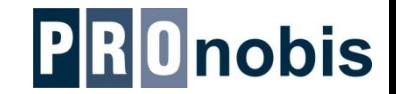

Externe (wie auch interne) Benutzer werden eingeladen mit einer SharePoint Site zu kollaborieren. Danach können die Benutzer selbständig OneDrive einbinden.

Damit stehen die seitens windream synchronisierten Dateien im persönlichen OneDrive zur Verfügung bzw. werden seitens des Benutzers geändert oder neu erstellte Dokumente automatisch mit dem windream ECM synchronisiert.

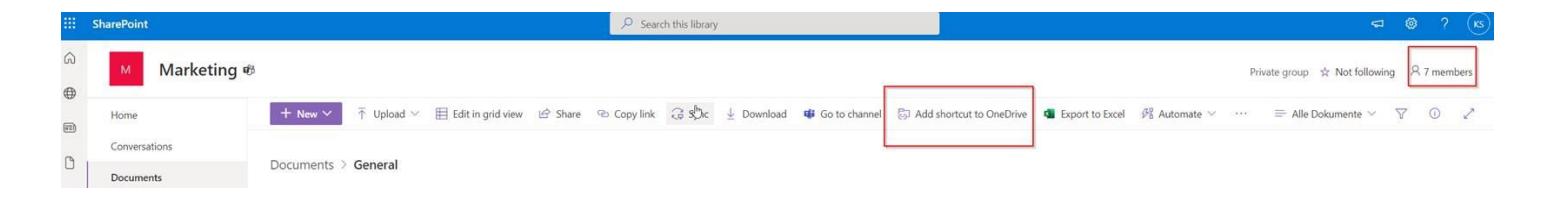

### Highlights der windream – Teams Schnittstelle

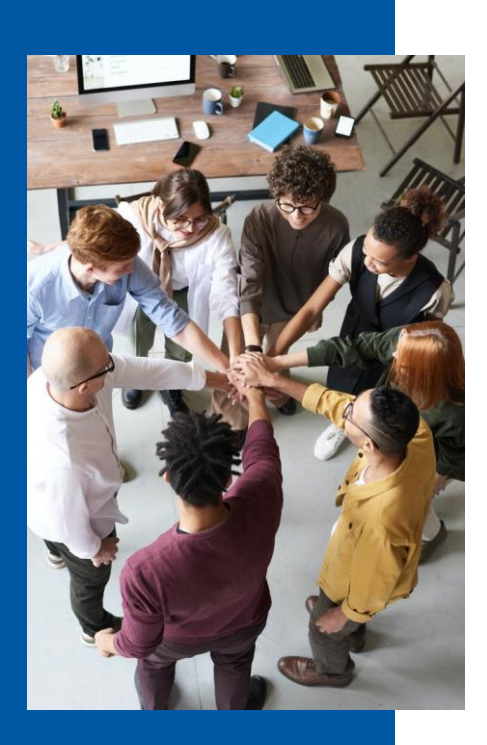

- ⚫ Sichere Aufbewahrung aller geschäftsrelevanten Dokumente aus Teams in windream
- ⚫ Kollaboration mit externen Benutzern im Projektraum (OneDrive) ohne Risiko
- ⚫ Vollständige Sicht auf die gesamten Daten eines Projekts/Kunden/Lieferanten in windream
- ⚫ Automatische Synchronisation von Änderungen an Dateibeständen inklusive highlevel Konfliktmanagement
- ⚫ Volltextsuche über alle ECM und Teams Inhalte mit berechtigungsabhängiger Ergebnisanzeige
- ⚫ Elektronische Unterstützung aller Geschäftsprozesse durch windream Business Process Management

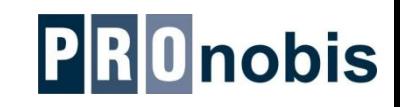